**RENDICION DE CUENTAS** 

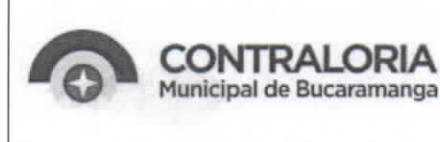

Página 1 de 1

# **CIRCULAR EXTERNA No.001**

DE: CONTRALORÍA MUNICIPAL DE BUCARAMANGA

PARA: SUJETOS Y PUNTOS DE CONTROL

TEMA: **MANUAL SIA CONTRALORÍAS** 

**FECHA:** MAYO 20 DE 2022

Cada vigencia los sujetos y puntos de control tiene la obligación de rinden electrónicamente la cuenta ante este organismo de control, en corcondancia a lo emanado en el " ARTICULO 7°. FORMA DE RENDIR LA CUENTA. Los responsables rendirán la cuenta en forma electrónica a la Contraloría Municipal de Bucaramanga, conforme a los procedimientos y formatos establecidos en la plataforma tecnológica sitio web: siacontralorias.auditoria.gov.co/Bucaramanga", de la Resolución 000173 de diciembre 17 de 2021; la Contraloría de Bucaramanga en virtud del principio de colaboración armónica, transparencia y publicidad coloca a disposición un Manual como guia y orientación para el diligenciamiento de los formato asignados a cada entidad, el cual estará disponible en la plataforma de https://www.contraloriabga.gov.co/.

ANCO MORALES A BL чен **CONTRALORA MUNICIPAL DE BUCARAMANGA** 

Elaboró: Zandry Cardenas Arias - Rendición de Cuentas VFA Revisó: Dr. Luis Alfredo Angarita P. - Jefe Oficina de Vigilancia Fiscal y Ambiental C

#### **INSTRUCTIVO SIA CONTRALORÍAS**

# **FORMATO 1 F01\_AGR - CATÁLOGO DE CUENTAS**

Para este formato, se utilizará la misma estructura diseñada por la Contaduría General de la Nación. Para más información sobre el Catálogo de Cuentas haga clic sobre el vínculo http//www.contaduria.gov.co

**NOTA:**

# **Los estados contables deben estar certificados de conformidad con los requisitos exigidos en la normatividad vigente. FORMATO / DENOMINACIÓN ARCHIVO SOPORTE O COMPLEMENTARIO**

# **Archivos Soporte.**

1. Balance General Comparativo (se debe presentar escaneado con la firma de aprobación)

2. Copia de la información que se remita a la Contaduría General de la Nación relacionada con los Estados Financieros y Contables conforme a las normas expedidas por esta.

3. Estado de Actividad Financiera Económica y Social comparativo (Se debe presentar escaneado con la firma de aprobación).

4. Estado de Cambios en el Patrimonio.

5. Estado de Tesorería.

6. Notas explicativas y anexos a los Estados Contables conforme a las normas expedidas por la Contaduría General de la Nación. Para el caso de las Entidades Financieras esta información se deberá presentar bajo las normas del Plan Único Contable para el sector Financiero.

7. Informe completo de Revisoría Fiscal correspondiente a toda la vigencia de conformidad con las normas respectivas del Código de Comercio; si la empresa está obligada a tener Revisor Fiscal.

8. Informe completo de Auditoria Externa en caso de que se haya contratado durante la vigencia e informe debe Presentarse de conformidad con los términos contractuales respectivos.

### **FORMATO 2 CAJA MENORES F02A\_AGR RESUMEN DE CAJA MENOR**

- **Numero de la Caja Menor:** Numero tantas cajas tenga la entidad.
- **Total Ingresos:** sumatoria de los valores recibidos para la adquisición de bienes y/o servicios (reembolsos acumulados).
- **Total Gastos:** registre la sumatoria de todos los valores erogados (gastos acumulados incurridos en la vigencia)
- **Saldo Efectivo Caja:** registre el saldo de la caja menor a 31 de diciembre de la vigencia que se rinde.

● **Saldo Libros Bancos:** registre el saldo de las cajas menores en libros de bancos, a 31 de diciembre del periodo que se rinde. Para los sujetos de control que no tengan cuenta bancaria para el manejo de la caja menor, registre cero (0). **Archivos de soporte**: 1. Acto administrativo de constitución de la caja menor y su reglamento.

# **F02B\_AGR RELACIÓN DE GASTOS DE CAJA**

- **Número de caja:** Numero de cajas menores tantas cajas tenga la entidad.
- Nombre del gasto: Se especifica claramente la compra realizada según el grupo ejemplo: "compra equipos" "materiales y suministros" "servicios públicos" "viáticos y gastos de viaje" "mantenimiento" "impresos y publicaciones" "comunicaciones y transporte" "intereses moratorios" "impuestos y multas" "otros" "deducciones y retenciones"
- Valor Ejecutado: valor en pesos que se registra para cada uno de los grupos, donde se especifica el valor bruto por la adquisición de Bienes y Servicios, según lo autorizado por la resolución correspondiente.
- Valor Autorizado: Se especifica claramente el valor autorizado según el grupo, estipulado en la resolución correspondiente.

### **Archivos de soporte**:

1. el anexo que se debe cargar son copia escaneada de los recibos constancia del gasto.

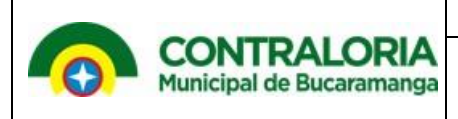

#### **FORMATO 3 F03\_AGR - CUENTAS BANCARIAS**

- **Banco/Entidades Financieras**: en esta casilla se registran los nombres de los Bancos y/o Entidades Financieras.
- **Código Contable**: registre el código que identifica a cada cuenta, según el catálogo expedido por la Contaduría General de la Nación.
- **Cuenta No**: se refiere al número de identificación de la cuenta corriente o de ahorros.
- **Destinación de la Cuenta**: registre la utilización que la entidad le da a la cuenta que está reportando.
- **Ingresos (Recaudos en cuentas bancarias):** dineros realmente percibidos o recaudados por la entidad a través de la respectiva cuenta bancaria durante el período que se rinde.
- **Saldo Libro de Contabilidad:** saldo contable registrado en cada una de las respectivas cuentas bancarias al cierre de cada año.
- **Saldo Extracto Bancario:** saldo que aparece en el extracto expedido por el respectivo banco al cierre de cada año.
- **Saldo Libro de Tesorería:** saldo que aparece registrado en el libro de tesorería al cierre del periodo que se rinde.

## **F03A-CDN – MOVIMIENTO DE BANCOS**

- **Banco:** en esta casilla se registran los nombres de los Bancos y/o Entidades Financieras
- **No. De Cuenta:** se refiere al número de identificación de la cuenta corriente o de ahorros.
- **Denominación:** nombre de la cuenta
- **Fuente De Financiación:** Se debe digitar de donde provienen los ingresos
- **Saldo Inicial A 1 De enero:** Cantidad en pesos de inicio de la cuenta.
- **Ingresos:** Sumatoria de los ingresos recibidos en cada cuenta en el periodo rendido
- **Egresos:** Sumatoria de los egresos de cada cuenta en el periodo rendido
- **Notas Debito:** Sumatoria de las notas debidos generadas en el periodo rendido para cada cuenta
- **Notas Crédito:** Sumatoria de las notas crédito generadas en el periodo rendido para cada cuenta
- **Saldo A 31 De diciembre Según Libros:** Valor en pesos registrados en libros de cada cuenta al terminar la vigencia**.**
- **Saldo A 31 De diciembre Según Extractos Bancarios:** Valor en pesos registrados en bancos de cada cuenta al terminar la vigencia**.**

**Archivos de soporte:**

**1. Conciliaciones Bancarias** 

## **FORMATO 4: GARANTÍA PARA EL MANEJO DE FONDOS Y BIENES DE LA ENTIDAD F04-AGR – PÓLIZAS DE ASEGURAMIENTO**

- **Entidad Aseguradora:** corresponde al nombre de la entidad con la que se celebra el contrato de aseguramiento.
- **Póliza N°:** número de identificación del documento que perfecciona el contrato de aseguramiento.
- **Vigencia Inicial de la Póliza:** diligencie la fecha en la cual inicia la cobertura de la póliza sobre el bien o servicio asegurado.
- **Vigencia Final de la Póliza:** se refiere a la fecha en la cual termina la cobertura de la póliza sobre el bien o servicio asegurado.
- **Interés o Riesgo Asegurado:** objeto de póliza.
- **Tomador:** persona natural o jurídica que, obrando por cuenta propia o ajena, traslada los riesgos a la entidad aseguradora.
- **Dependencia:** oficina a la cual pertenece el tomador.
- **Cargo:** cargo en que ejerce sus actividades el tomador.

Carrera 11 N° 34-52 Fase II Piso 4 / Teléfono 6522777 / Telefax

[www.contraloriabga.gov.co](http://www.contraloriabga.gov.co/) / contactenos@contraloriabga.gov.co6303777 Bucaramanga, Santander /COLOMBIA

- **Asegurado:** persona natural o jurídica cuyo patrimonio puede resultar afectado directa o indirectamente por la ocurrencia de un riesgo y se encuentra cubierto por la póliza.
- **Tipo de Amparo:** cobertura de la póliza en caso de que el riesgo ocurra.
- **Valor Asegurado:** cuantía económica del interés asegurable o la medida económica del daño eventual de que puede ser objeto el patrimonio del asegurado.

# **FORMATO 5A: PROPIEDAD PLANTA Y EQUIPO ADQUISICIONES Y BAJAS F5A\_AGR**

- **Fecha de Adquisición/Baja:** reporte la fecha en la que adquirió o se dio de baja el bien.
- **Adquisición/Baja:** se coloca cualquiera de las siguientes opciones según sea el caso:
- ✔Adquisición por comodato
- ✔Adquisición por compra

✔Adquisición por donación

✔Baja

- **Valor:** valor monetario en pesos de la adquisición o baja del bien.
- **Detalle:** diligencie la descripción del bien adquirido o dado de baja.
- **Código Contable:** código que se utiliza en el catálogo de cuenta para reportar los movimientos contables de las adquisiciones y bajas.

# **FORMATO 5B: PROPIEDAD PLANTA Y EQUIPO INVENTARIO F5B\_AGR**

- **Código Contable:** código que se utiliza en el catálogo de cuenta
- **Nombre de la Cuenta**: se digita el nombre según su código
- **Saldo Inicial:** Cantidad de artículos en existencia
- **Entradas:** Cantidad de artículos ingresados
- **Salidas:** Cantidad de artículos egresados

## **FORMATO 6: EJECUCIÓN PRESUPUESTAL DE INGRESOS F06\_AGR:**

En este formato se deben registrar los recaudos, observando las modificaciones al presupuesto inicialmente aprobado.

- **Código del Rubro Presupuestal:** Se registra el código registrados en el presupuesto.
- **Nombre del Rubro Presupuestal:** Se registra el nombre registrado en el presupuesto según el código asignado.
- **Presupuesto Inicial:** valor inicial asignado en el presupuesto aprobado
- **Adiciones:** modificaciones legales autorizadas durante la vigencia, que incrementan la apropiación inicial.
- **Reducciones:** modificaciones legales autorizadas durante la vigencia, que disminuyen la apropiación inicial.
- **Recaudos:** detalle de los ingresos efectivamente recaudados por la entidad en la vigencia rendida.
- Anexo: 1 Acto Administrativo de Aprobación del Presupuesto de Ingresos y Gastos de la Vigencia Rendida

# **FORMATO 6A\_CDN: RELACIÓN DE INGRESOS**

- **Código del Rubro Presupuestal:** se registra el código registrados en el presupuesto.
- **Fecha del Recaudo:** fecha exacta en que se efectuó el recaudo.
- **Número de Recibo:** número del documento que respalda el ingreso.
- **Recibido de**: relacionar la persona jurídica o natural de donde proviene el ingreso.
- **Concepto del Recaudo**: describir porque concepto se recibió el ingreso.

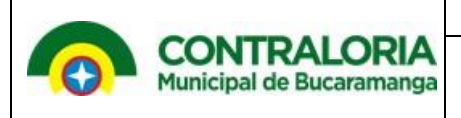

- **Valor**: Cantidad exacta que ingreso
- **Cuenta Bancaria**: Nombre de la cuenta bancaria y numero

**ANEXO** 1. Acto Administrativo de Aprobación del Presupuesto de Ingresos y Gastos de la Vigencia Rendida

## **FORMATO 07\_CBUCA EJECUCIÓN PRESUPUESTAL DE GASTOS**

 En este formato describe los gastos agrupados en Gastos de Funcionamiento (de Personal Generales y Transferencias) Servicios de la Deuda y Gastos de Inversión. Para su diligenciamiento se debe tener en cuenta las Cuentas de Gastos desagregadas en la Guía para la Rendición de Cuentas. Al código presupuestal se le debe anteponer el código correspondiente de acuerdo al Catálogo (Presupuestal) de Cuentas de Gastos.

- **Código Rubro Presupuestal:** ingrese la identificación de los rubros presupuestales que utiliza la entidad.
- **Nombre del Rublo Presupuestal:** Se registra el nombre registrado en el presupuesto según el código asignado.
- **Código del Programa:** se registra el código o nombre del programa para el cual se utilizó el gasto.
- **Apropiación Inicial:** valor de la partida aprobada inicialmente en el Presupuesto General de la Nación, del departamento, municipio o distrito según corresponda.
- **créditos**: Se registra los valores que tienen por objeto modificar las apropiaciones que son trasladados de otro rubro cuando estos son insuficientes.
- **Contracréditos:** Se registra los valores que se trasladan a otros rubros, cuando hay sobrantes y se necesitan en algunos otros.
- **Aplazamientos:** tienen por objeto registrar las suspensiones que sin disminuir el total del presupuesto aprobado las entidades del orden municipal en cualquier mes del año fiscal suspenden total o parcialmente el cumplimiento de las apropiaciones presupuestales, mediante decreto o resolución según sea el caso y previo concepto de los entes internos autorizados para cumplir las Funciones de Concejo Superior de Política Fiscal –CONFIS.
- **Desaplazamientos:** tiene por objeto registrar, la reanudación de las apropiaciones presupuestales que en cualquier mes del año fiscal se hayan suspendido total o parcialmente, con previo concepto de los entes internos autorizados para cumplir las Funciones de Concejo Superior de Política Fiscal –CONFIS.
- **Reducciones:** Registrar modificaciones legalmente autorizadas durante la vigencia que disminuyen la apropiación inicial.
- **Adiciones:** Registrar adiciones o créditos adicionales al presupuesto, aumentan el monto total de éste y tienen por objeto completar apropiaciones insuficientes, ampliar los servicios existentes, o establecer nuevos servicios, autorizados por la ley, no previstos en el proyecto original.
- **Compromisos Registro Presupuestal:** se debe incluir el valor de los actos realizados por el sujeto de control, en desarrollo de su capacidad de contratar y de comprometer su presupuesto. Dichos actos deben desarrollar el objeto de la apropiación presupuestal afectada.
- **Obligaciones:** monto adeudado, producto del desarrollo de los compromisos adquiridos en la vigencia y equivalente a los bienes recibidos, servicios prestados y demás exigibilidades pendientes de pago, incluidos los anticipos no pagados que se hayan pactado en desarrollo de las normas presupuestales y de contratación administrativa. Consecuente con lo anterior, en esta columna deberá reportarse la totalidad de las obligaciones de la vigencia, en vez del saldo de las cuentas por pagar pendientes a diciembre 31. De esta forma, se puede garantizar que la información reportada sirva de base de cálculo para estimar las Reservas Presupuestales y las Cuentas por Pagar al cierre de la vigencia.
- **Pagos:** Se registran los pagos realizados en la vigencia.
- **Fuente De pago:** se registra la fuente de recursos del presupuesto de donde se ejecutó dicho pago (Recursos propios, Recursos trasferidos por SGP, etc.).

### **F07A\_CDN RELACIÓN DE COMPROMISOS**

- **Código Rubro Presupuestal:** ingrese la identificación de los rubros presupuestales que registro la entidad en el presupuesto.
- **Nombre Rubro Presupuestal:** Se registra el nombre registrado en el presupuesto según el código asignado.
- **Número Del Cdp:** Se registra el número de CDP expedido por área correspondiente
- **Fecha Del Cdp:** Se registra la fecha en que se expidió el CDP
- **Valor Del Cdp:** Cantidad exacta del valor del CPD
- **Numero Registro Presupuestal:** Se registra el número de RP expedido por área correspondiente
- **Fecha De Registro Presupuestal:** Se registra la fecha en que se expidió el RP
- **Valor Del Registro Presupuestal:** Cantidad exacta del valor del RP.
- **Beneficiario:** Nombre de la persona o entidad a quien se le asignó el RP
- **Cedula O Nit:** Documento de identidad de la persona o entidad a quien se le asignó el RP

## **F07B\_CDN RELACIÓN DE PAGOS**

- **Fecha De Pago:** Se registra la fecha en que se efectuó el pago.
- **Código Presupuestal:** ingrese el rubro presupuestal que utilizo la entidad para el pago comprometido.
- **Tipo De Pago:** Se debe registrar la forma en que se cancelo
- **No. De Comprobante:** Se debe registrar el número del comprobante de pago generado por entidad.
- **Beneficiario:** Nombre de la persona o entidad a quien se le genero el pago.
- **Cédula O Nit:** Documento de identidad de la persona o entidad a quien se le genero el pago.
- **Detalle De Pago :**Digite la descripción del pago
- **Valor Comprobante De Pago**: Digite el valor del comprobante de pago
- **Descuentos Seg. Social:** Se registra los descuentos que por seguridad social genere el pago.
- **Descuentos Retenciones:** Se registra la retención que se hace a la persona o entidad por el pago realizado.
- **Otros Descuentos: Se registra el total de los demás descuentos realizados a la persona o entidad a quien se le hizo el pago**
- **Neto Pagado:** Se registra el valor real cancelado después de los descuentos realizados
- **Banco:** Se registra el nombre del Banco de donde se giró el pago.
- **No. De Cuenta:** Numero de la cuenta del Banco de donde se giró el pago
- **No. De Cheque O Nd**: Numero del cheque o nota debido de donde se generó el pago.

**ANEXO**: 1.1. Acto Administrativo de Aprobación del Presupuesto de Ingresos y Gastos de la Vigencia Rendida ANEXO 1.2. Acto Administrativo de Liquidación del Presupuesto de la Vigencia Rendida ANEXO 2.1. Acto Administrativo de Aprobación del Presupuesto de Ingresos y Gastos de la Vigencia Actual ANEXO 2.2. Acto Administrativo de Liquidación del Presupuesto de Ingresos y Gastos de la Vigencia Actual ANEXO 3. Acto Administrativo de Reservas Presupuestales y Cuentas por pagar de la Vigencia Rendida.

### **FORMATO F07B1\_CDN. RELACIÓN DE PAGOS SIN AFECTACIÓN PPTAL.**

- **Fecha De Pago:** Se registra la fecha en que se efectuó el pago.
- **No. De Comprobante:** Se debe registrar el número del comprobante de pago generado por entidad.
- **Beneficiario:** Nombre de la persona o entidad a quien se le genero el pago.
- **Cédula O Nit:** Documento de identidad de la persona o entidad a quien se le genero el pago.
- **Detalle De Pago:** Digite la descripción del pago
- **Valor Comprobante De Pago:** Digite el valor del comprobante de pago
- **Descuentos:** Digite el valor total de los descuentos

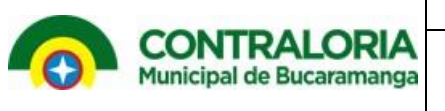

- **Neto Pagado:** Digite el valor del neto a cancelar
- **Banco:** Nombre del Banco de donde se giró el cheque
- **No. De Cuenta**: Numero de la cuenta del Banco de donde se giró el cheque
- **No. De Cheque O Nd:** Numero del cheque de donde se efectuó el pago.

## **FORMATO 8A.CBUCA - MODIFICACIONES AL PRESUPUESTO DE INGRESOS**

- **Código Rubro Presupuestal:** ingrese el rubro presupuestal al cual se le efectuó la modificación.
- **Acto Administrativo:** Digite el acto administrativo con el cual se ejecutó la modificación al presupuesto.
- **Fecha:** Se digita la fecha del acto administrativo
- **Adición:** Valor de la adición al presupuesto
- **Reducción:** Valor de la reducción del presupuesto
- **Motivo:** Se debe digitar el motivo por el cual se hizo la modificación al presupuesto

**Anexo:** Actos Administrativos de modificaciones de Presupuesto.

### **FORMATO 8B.CBUCA - MODIFICACIONES AL PRESUPUESTO DE EGRESOS**

- **Código Rubro Presupuestal:** ingrese el rubro presupuestal al cual se le efectuó la modificación.
- **Acto Administrativo:** Digite el acto administrativo con el cual se ejecutó la modificación al presupuesto.
- **Fecha:** Se digita la fecha del acto administrativo
- **Adición:** Valor de la adición al presupuesto
- **Reducción:** Valor de la reducción del presupuesto
- **Crédito:** Se digita el valor del crédito que se asignó al rubro presupuestal modificado
- **Contra crédito:** Se digita el valor del contra crédito que se asignó al rubro presupuestal modificado
- **Aplazamiento**: Valor del aplazamiento del rubro
- **Desplazamiento:** Valor del desplazamiento del rubro
- **Motivo:** Se debe digitar el motivo por el cual se hizo la modificación al presupuesto
- **Anexo:** Actos Administrativos de modificaciones de Presupuesto.

# **FORMATO F9\_ AGR – EJECUCIÓN PAC DE LA VIGENCIA**

- **Código Rubro Presupuestal:** ingrese el código completo dado al rubro presupuestal de acuerdo con el decreto de liquidación del presupuesto para la vigencia fiscal de la vigencia que se rinde. Para las reservas presupuestales y cuentas por pagar, ingrese la información requerida en los campos.
- **Nombre Rubro Presupuestal:** Digite el nombre del código registrado en la casilla anterior y que se encuentre en el presupuesto.
- **Pac Período Rendido:** el PAC corresponde al Programa Anual Mensualizado de Caja inicialmente elaborado por el sujeto o punto de control y aprobado por el órgano que corresponda en cada entidad según las disposiciones legales.
- **Anticipos:** Se registran los anticipos afectan el PAC inicial del período reportado.
- **Adiciones:** Se registran las Adiciones afectan el PAC inicial del período reportado.
- **Reducciones:** Se registran las reducciones afectan el PAC inicial del período reportado.
- **Aplazamientos:** Se registran los aplazamientos afectan el PAC inicial del período reportado.
- **Pac Situado:** giros recibidos dentro del periodo rendido programados en el PAC.
- **Pago:** erogaciones realizadas por el sujeto de control durante el periodo.

**Anexo:** Acto Administrativo de aprobación del PAC de la vigencia auditada.

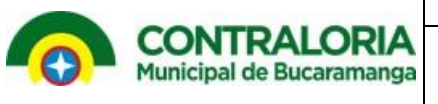

### **FORMATO 10. CBUCA EJECUCIÓN RESERVA PRESUPUESTAL**

- **Código Rubro Presupuestal:** ingrese la identificación de los rubros presupuestales de los cuales se constituyó la reserva.
- **Nombre Rublo Presupuestal:** Se registra el nombre de los rubros presupuestales de los cuales se constituyó la reserva.
- **Acto Administrativo De La Constitución De La Reserva:** Digite el acto administrativo con el cual se estableció la reserva presupuestal.
- **Nombre De Quien Se Constituyó La Reserva:** se registra el Nombre de la persona o entidad a quien se le constituyo la reserva presupuestal.
- **Valor De La Reserva Constituida:** Se registra el valor por el cual se constituyó la reserva
- **Valor Cancelado Reserva:** Registre el valor que se canceló con la reserva constituida
- **Fecha De Pago:** Se registra la fecha en que se efectuó el pago
- **Motivo De La Constitución:** Debe registrarse la razón de la constitución de la reserva.  **ANEXOS:** 1 Acto Administrativo de la aprobación de reservas presupuestales de la vigencia auditada .2 Actos Administrativos de la Constitución de la Reserva Cierre de la Vigencia

## **FORMATO 11\_CBUCA. EJECUCIÓN PRESUPUESTAL DE CUENTAS POR PAGAR**

- **Código Rubro Presupuestal:** ingrese el código completo dado a cada rubro presupuestal en el decreto de liquidación del presupuesto a la cuenta por pagar, en el periodo rendido.
- **Descripción:** relacione el nombre asignado al código incluido en el decreto de liquidación del presupuesto.
- **Valor Cuenta Por Pagar Constituida:** valores de las cuentas por pagar constituidas al cierre de la vigencia anterior a la reportada, que amparan obligaciones legalmente contraídas y ejecutadas, para ser canceladas en la vigencia del período que se rinde.
- **Acto Administrativo Cancelación:** Se registra el acto administrativo de la constitución de las cuentas por pagar.
- **Valor Cancelado:** Regístrese el valor cancelado de la cuenta por pagar constituida.  **ANEXOS:** 1.Actos administrativos de los Pagos Realizados en la vigencia 2020 de las cuentas por pagar 2019. 2. acto Administrativo de las cuentas por pagar generadas a corte diciembre de la vigencia auditada

# **FORMATO 12\_ AGR. PROYECTOS DE INVERSIÓN**

En este formato se debe reportar la información con respecto a los planes de inversión ejecutado por cada sujeto y puntos de control y su comportamiento en el periodo que se rinde.

Se requiere que los responsables de la información solicitada relacionen los proyectos de inversión, que se ejecuten en el periodo señalado.

- **Nombre Del Proyecto:** se registra título o denominación mediante el cual se identifica el proyecto.
- **Fecha Inicio:** Registre la fecha exacta de inicio del proyecto.
- **Fecha Finalización:** Registre la fecha de terminación del proyecto.
- **Avance (\$): Cuantía ejecutada para el avance reportado.**
- **Avance (%):** registre el porcentaje de ejecución reportado
- **Descripción De Actividades:** descripción breve en donde se debe especificar las actividades realizadas de la etapa que se rinde del proyecto.

### **FORMATO 14A1\_AGR. TALENTO HUMANOS FUNCIONARIOS POR NIVEL**

En este formato se debe registrar la información de las novedades y la distribución del personal.

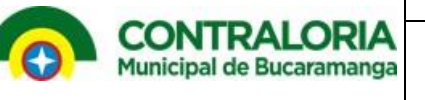

- **Denominación Del Cargo:** según la naturaleza general de sus funciones, la índole de sus responsabilidades y los requisitos exigidos para su desempeño, el personal se debe clasificar de acuerdo con los niveles y conforme al acto administrativo que establece la planta de personal.
- **Carrera Administrativa Y/o Empleado Oficial:** relacione el número de funcionarios que se encontraban laborando al final de la vigencia del período que se rinde, teniendo en cuenta el tipo de nombramiento mediante el cual fueron vinculados, diligenciando cuántos son De Carrera Administrativa y/o Empleados Oficiales.
- **Provisionalidad:** relacione el número de funcionarios que se encontraban laborando al final de la vigencia del período que se rinde, que se encontraban en provisionalidad
- **Libre Nombramiento:** registre el número de funcionarios que se encontraban laborando al final de la vigencia del período que se rinde, que son de libre nombramiento.
- **Supernumerario:** registre el número de funcionarios que se encontraban laborando al final de la vigencia del período que se rinde, que son supernumerarios.
- **Total Área Misional:** indique el número de funcionarios vinculados en el área misional al 31 de diciembre de la vigencia a rendir, sin incluir plantas temporales.
- **Total Área Administrativa:** indique el número de funcionarios vinculados en el área administrativa al 31 de diciembre de la vigencia a rendir, sin incluir plantas temporales.
- **Planta Autorizada:** registre el número de cargos autorizados para cada uno de los niveles en las normas que reglamentan la conformación de la planta de personal, sin considerar las plantas temporales.
- **Planta Ocupada:** sumatoria automática de los dos campos anteriores.
- **Personal Vinculado:** ingrese el número de funcionarios que fueron vinculados en la vigencia rendida, sin incluir plantas temporales.
- **Personal Desvinculado:** registre el número de funcionarios que fueron desvinculados en la vigencia rendida, sin incluir plantas temporales.
- $\bullet$
- ANEXOS: 1. Manual de Funciones 2. Manual de Requisitos 3. Manual de Procedimientos.

### **FORMATO 14A2\_AGR. TALENTO HUMANO NOMBRAMIENTOS**

Se debe registrar el movimiento del personal en el periodo que se rinde en cuanto a los nombramientos, así:

- **Nombramiento:** Relacione los nombramientos por nivel realizados dentro del periodo a rendir ("PROVISIONALIDAD" "PERIODO DE PRUEBA" "ORDINARIO")
- **Cantidad:** Registre la cantidad de nombramientos por nivel realizados dentro del periodo a rendir. ANEXOS: Inclusión del Personal con cargo de período.

## **FORMATO 14A3\_AGR. PAGOS POR NIVEL**

Se deben relacionar los montos liquidados de los pagos efectuados por salarios o prestaciones sociales por cada una de las formas de vinculación

- **Tipo Pago:** se registra asignación del tipo de pago que se va a reportar: Sueldos y salarios, Contribuciones Imputadas, Prestaciones Sociales y Gastos de Personal Diversos.
- **Concepto:** diligencie el concepto por que se le cancelo.
- **Asistencial:** diligencie el valor cancelado.
- **Técnico:** diligencie el valor cancelado.
- **Profesional:** diligencie el valor cancelado.
- **Asesor:** diligencie el valor cancelado.
- **Directivo:** diligencie el valor cancelado.

Carrera 11 N° 34-52 Fase II Piso 4 / Teléfono 6522777 / Telefax [www.contraloriabga.gov.co](http://www.contraloriabga.gov.co/) / contactenos@contraloriabga.gov.co6303777

Bucaramanga, Santander /COLOMBIA

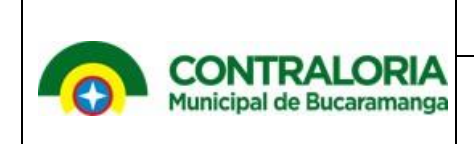

Anexos: Inclusión del Personal Administrativo.

### **FORMATO 14A4\_AGR. TALENTO HUMANO CESANTÍAS**

- **Cesantías:** Registre los regímenes que existen ( Actual, o Retroactividad)
- **# De Funcionarios**: Digite el número de funcionarios por cada régimen
- **Valor Cesantías Causadas:** relacione el valor de la causación contable realizada durante el periodo que se rinde por concepto de cesantías de cada uno de los regímenes.

# **FORMATO 14A5\_AGR. TALENTO HUMANO NÚMERO DE FUNCIONARIOS**

Se debe relacionar el número de funcionarios distribuidos por área.

- **Área:** dependencia a la cual está asignado el funcionario.
- **Cantidad:** registre el total de funcionarios por área.

### **FORMATO 15A\_AGR. CONTROVERSIAS JUDICIALES**

En este formato se debe relacionar todas las controversias iniciadas durante el período reportado, así mismo las que fueron iniciadas en vigencias anteriores y que continúan en trámite durante la vigencia rendida.

- **Consecutivo:** Numero de orden que se debe diligencias cada vez que se haga un registro.
- **No Proceso:** se debe registrar el número con que se identifica cada controversia.
- **Autoridad Judicial Que Tramita:** Se registra el nombre de la entidad judicial o administrativa donde se está llevando el proceso.
- **Tipo De Proceso:** Registre el tipo de proceso que se está llevando.
- **Tipo De Acción Judicial:** diligencie este campo registrando el tipo de acción judicial que se lleva
- **Cuantía Inicial De La Demanda**: se registra el valor inicial con que fue instaurada la demanda.
- **Resumen Del Hecho Generador:** Registre un comentario lo más breve pero claro de los hechos que genero la controversia judicial.
- **Fecha De Admisión De La Demanda:** Registre la fecha en que la entidad judicial admitió la demanda.
- **Demandante:** Registre el nombre de la persona o la entidad jurídica del accionante.
- **Estado Actual:** Registre el estado en que se encuentra el proceso en el momento de hacer la rendición.
- **Sentido Del Fallo Ejecutoriado A Favor:** en caso de haber un fallo a favor registre el valor de las pretensiones negadas al accionante.
- **Sentido Del Fallo Ejecutoriado En Contra:** en caso de haber un fallo en contra registre el valor de las pretensiones decretas a favor del accionante.
- **Sentido Del Fallo Ejecutoriado Fecha:** Registre la fecha en que quedo ejecutoriado el fallo.
- **Valor De La Liquidación:** Registre el valor definitivo que se le debe cancelar al accionante.

### **FORMATO 15B\_AGR ACCIONES DE REPETICIÓN**

- **Fecha:** relacione la fecha del auto que admitió la demanda por parte del despacho judicial donde se tramita el proceso.
- **Demandado:** se debe registrar el nombre del funcionario que género el detrimento a la entidad.
- **Cargo:** Registre el cargo que ocupaba el funcionario en el momento de generar el detrimento.
- **Autoridad Judicial:** Registre el despacho judicial que admitió la demanda.
- **Cuantía:** Se debe registrar el valor de las pretensiones a recuperar registradas en la demanda.
- **Valor Recuperado:** Registre el valor rescatado una vez haya concluido el proceso.

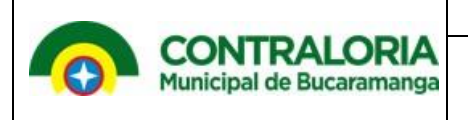

**Fecha De Recaudo:** Se debe registrar la fecha exacta en que ingreso a la entidad el valor recuperado.

## **FORMATO 16. GESTIÓN AMBIENTAL**

- **Proyecto Evaluado:** : relacione el nombre de los proyectos ambientales evaluados por la contraloría
- **Entidad Ejecutora:** Digite nombre del sujeto de control fiscal de competencia de la contraloría.
- **Valor:** diligencie el total de la cuantía para el desarrollo del proyecto.
- **Valor Ejecutado:** diligencie el total del valor ejecutado en la vigencia a rendir
- **Costo Impacto:** cuantificación de los impactos ambientales ocasionados por la ejecución del proyecto, declarados para la aprobación de la licencia ambiental.
- **Valor Ejecutado Impacto:** diligencie el total del valor ejecutado del costo ambiental en la vigencia a rendir
- **Valor Obras De Mitigación:** valor de las obras declaradas a realizar para la mitigación de los impactos ambientales ocasionados por la ejecución del proyecto.
- **Valor Ejecutado Obras De Mitigación:** valor de las obras ejecutadas que correspondan a las planteadas en el inciso anterior para la mitigación de los impactos ambientales ocasionados por la ejecución del proyecto hasta la vigencia a rendir
- **Valor % Ley 99 De 1993:** Se digita el valor asignado por la entidad según la ley en mención.
- **Valor % Decreto 1900 De 2006:** Se digita el valor asignado por la entidad según la ley en mención.
- **Observaciones:** Digite si tiene alguna observación que mencionar.

### **FORMATO 17A3. RECURSOS SECTOR SALUD:**

- **Concepto: digite el concepto del ingreso y gastos del sector salud**
- **Ingresos Fls – Transferencias: Digite los ingresos del Fondo Local de Salud de la vigencia a rendir.**
- **Ingresos Fls – Rendimientos: Digite los rendimientos financieros del Fondo Local de Salud de la vigencia a rendir**
- **Ingresos Fls – Superávit: registre el superávit del fondo local de salud de la vigencia a rendir**
- **Ingresos Fls - Cancelación Reservas:**
- **Transferencias - Rég. Subsidiado Continuidad: digite las trasferencias del régimen subsidiado de continuidad.**
- **Transferencias - Rég. Subsidiado Ampliación: digite las trasferencias del régimen subsidiado de ampliación.**
- **Transferencias - Prestación Serv. Población Pobre: digite el valor por transferencias de prestación de servicio a la población pobre.**
- **Transferencias - Salud Pública: Registre las trasferencias de salud pública.**
- **Transferencias - Fosyga Vigencia: Registre las trasferencias del Fosyga en la vigencia.**
- **Transferencias - Aportes Patronales Ssf: Regístrese la transferencia por aportes patronales.**
- **Transferencias – Otras: registre si hay otras trasferencias.**

### **FORMATO 17B3. COBERTURA PLANTA CARGOS SECTOR EDUCACIÓN**

- **Vigencia:** en este campo se registra la vigencia a rendir
- **Docentes:** Se debe registrar la cantidad de docentes que laboran en la vigencia en las instituciones educativas
- **Directivos:** Se registra la cantidad de directivos que laboran en la vigencia en la instituciones educativas
- **Administrativos:** Se registra la cantidad de administrativos que prestan sus servicios en la vigencia en las instituciones educativas.
- **Personal Contratado Para El Servicio Educativo:** Se registra la cantidad del personal de contratado en la vigencia que prestan sus servicios en las instituciones educativas
- **Alumnos Atendidos:** se debe registrar la cantidad de alumnos que están matriculados en la vigencia

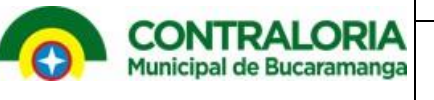

- **Alumnos Sector Público:** se debe registrar la cantidad de alumnos que están matriculados en la vigencia en el sector público.
- **Alumnos Sector Privado:** se debe registrar la cantidad de alumnos que están matriculados en la vigencia en el sector privado.

## **FORMATO F20\_1A\_CCC - ACCIONES DE CONTROL A LA CONTRATACIÓN DE SUJETOS CMB**

- **Nit Sujeto Vigilados Sin Dígito De Verificación**: Registre el Nit de la entidad sin digito de verificación
- **Nombre Del Sujeto Vigilado:** Registre el nombre de la entidad.
- **Dirección ubicación**: Registre la dirección donde se halla ubicada la entidad.
- **Presupuesto Del Sujeto Vigilado:** Digite el presupuesto asignado para la vigencia a rendir.
- **Número Del Contrato:** Registre el número del contrato.
- **Régimen De Contratación:** Registre el régimen de contratación según sea el caso: "Ley 80""convenios ley 489""constitución política art. 355""regimen privado "otro"
- **Origen Del Presupuesto:** Digite la procedencia de los recursos según: "Nacional, Departamental, Municipal"
- **Fuente Del Recurso:** Digite la procedencia de los recursos según: "Recursos propios, sgp educación, sgp propósito general, sgp salud, otro, nd"
- **Modalidad De Selección:** registre que modalidad de contratación es**:** "Licitación Pública, Selección Abreviada, Concurso de Méritos, Mínima Cuantía, Directa, Convocatoria Pública, Otra"
- **Procedimiento:** Se Registra la forma de contratación según sea el caso: "Subasta Inversa; Compra por Catálogo; Bolsa de Productos; Concurso Abierto; Concurso Con Precalificación; Nd"
- **Clase De Contrato:** Se debe registrar la clase de contrato **:** "Menor cuantía, Desierto Licitación; Enajenación Bienes, Servicios de Salud Productos de Origen y Destinación Agropecuaria, Programas de Reinserción, Bienes y Servicios para la Defensa y Seguridad, Urgencia Manifiesta, Empréstitos, Contratos Interadministrativos, Contratación de Bienes y Servicios en el Sector Defensa y Das con Reserva, Actividades Científicas y Tecnológicas, Único Oferente, Prestación de Servicios Profesionales de apoyo a la gestión y Artísticos, Arrendamiento o Adquisición de Inmuebles, Convenio Interadministrativo, Convenio de Asociación con Particulares, Contratos de Apoyo con Particulares, Códigos Civil y Comercio, Contratos de Obra Consultoría, servicios de Transporte, Servicios de Intermediación para Proveer Talento Humano, Suministros, Desarrollo de Proyectos Culturales, Concesiones, Contrato de Fiducia o Encargo Fiduciario, Empréstito Deuda Pública, Corretaje o Intermediación de Seguros, Compraventa Bienes Inmuebles, Arrendamiento de Bienes Inmuebles, Mandato Contratos con Organismos Multilaterales, Prestación de Servicios, Interventoría, Mantenimiento y/o Reparación, Obra Pública, Comodato, Préstamo o Mutuo, Publicidad, Depósitos, Prestación de Servicios de Salud ,Otros"
- **Tipo De Gasto: Se registra:** "inversión, Funcionamiento, Servicio a la Deuda, Otros, Nd"
- **Sector Al Que Corresponde El Gasto:** Salud, Educación, Infraestructura, Medio Ambiente, social, Agropecuario, Defensa, Gestión Pública, servicios Públicos "minas y Energía "Otros"
- **Se Publicó En El Secop:** Se debe registrar "Si" o "No"
- **Se Actualizó En El Secop:** Se debe registrar "Si" o "No"
- **Objeto Del Contrato:** Se debe registrar el objeto que se estipulado en la minuta del contrato.
- **Valor Inicial Del Contrato:** Digite el valor pactado en la minuta del contrato.
- **No Cdp:** Digite el número del Cdp.
- **Fecha Cdp:** Registre la fecha en que se expidió el Cdp.
- **Rubro Del Cdp:** Digite el número del rublo presupuestal.
- **Valor Cdp:** Digite el valor por el que se generó el Cdp.
- **No Rp:** Digite el número de Rp.
- **Fecha Rp:** Registre la fecha en que se expidió el Rp.
- **Valor Rp:** Digite el valor por el que se generó el Cdp.
- **Rubro Del Rp:** Digite el número del rublo presupuestal.

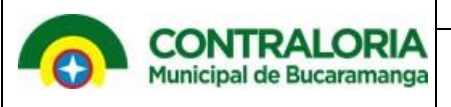

- **Póliza No:** Digite número de la Póliza.
- **Fecha De La Póliza:** Registre la fecha en que se expidió la póliza.
- **Nombre De La Aseguradora:** Registre el nombre de la aseguradora que expidió la póliza.
- **Cédula / Nit Del Contratista:** Digite el número de Nit o Cedula del contratista.
- **Nombre Del Contratista:** Digite el nombre del contratista.
- **Apellidos Del Contratista:** Digite los apellidos del contratista.
- **Persona Natural O Jurídica:** Digite si es persona natural o jurídica.
- **Fecha De Suscripción Del Contrato:** Registre la fecha en que se firmó el contrato.
- **Cédula / Nit Del Interventor O Supervisor:** digite el número de identificación del interventor o supervisor
- **Nombres Del Interventor O Supervisor:** Registre el nombre del interventor o supervisor.
- **Apellidos Del Interventor O Supervisor:** Registre los apellidos del interventor o supervisor.
- **Tipo De Vinculación Interventor O Supervisor:** Digite la vinculación del interventor o supervisor: "Interno o Externo"
- **Plazo De Ejecución Unidad De Ejecución:** Digite la unidad de ejecución.(Días, Meses, Años)
- **Plazo De Ejecución Número De Unidades:** Digite la Cantidad de unidades de ejecución.
- **Se Pactó Anticipo Al Contrato:** Digite si se pactó o no anticipos (Si, No)
- **Valor De Los Anticipos:** Digite el valor del anticipo.
- **Se Constituyó Fiducia:** Digite si se constituyó Fiducia "Si o No"
- **Se Realizó Adición:** Digite si se efectuaron adiciones "Si o No"
- **Adiciones Realizadas**: Registre la cantidad de adiciones que se efectuaron
- **Valor Total De Las Adiciones En Pesos:** Registre la cantidad de la suma del valor de las adiciones.
- **Se Realizó Prorroga:** Registre si efectuaron prorrogas "Si o No"
- **Prorrogas - Unidad De Ejecución:** Digite las prórrogas en unidad de ejecución.(Días, Meses, Años)
- **Prorrogas - Número De Unidades:** Digite la Cantidad de unidades de las prórrogas de ejecución.
- **Fecha Inicio Del Contrato:** Digite la fecha de inicio de contrato.
- **Fecha Terminación Del Contrato:** Digite la fecha de terminación del contrato
- **Pagos Efectuados:** Registre la cantidad de pagos efectuados durante la vigencia a rendir.
- **Valor Pagos Efectuados:** Registre sumatoria del valor de los pagos efectuados durante la vigencia a rendir.
- **Fecha De Suscripción Del Acta De Liquidación:** Registre la fecha de la liquidación del contrato
- **Acto Administrativo Urgencia Manifiesta Número Del Acto Que La Decreta:** Digite el número de acta si se declaró urgencia manifiesta, en caso contrario registre ND.
- **Acto Administrativo Urgencia Manifiesta Fecha Del Acto:** Digite fecha de acta si se declaró urgencia manifiesta, en caso contrario registre ND.
- **Valor De Los Recursos Comprometidos-clasificados Por Fuente Recursos Propios En Pesos:** Registre el valor comprometidos de recursos propios para ejecutar el contrato
- **Valor De Los Recursos Comprometidos-clasificados Por Fuente Regalías En Pesos:** Registre el valor comprometidos de recursos de regalías para ejecutar el contrato
- **Valor De Los Recursos Comprometidos-clasificados Por Fuentesgpen Pesos:** Registre el valor comprometidos de recursos de Fuentesgpen para ejecutar el contrato
- **Valor De Los Recursos Comprometidos-clasificados Por Fuentefnc - Colombia Humanitaria En Pesos:** Registre el valor comprometidos de recursos de Fuentefnc - Colombia Humanitaria En Pesos para ejecutar el contrato
- **Fecha De Autorización De La Vigencia Futura:** Digite la fecha de autorización para poder comprometer vigencias futuras
- **Vigencias Futuras Autorizada Año Inicia:** Digite la fecha del comienzo de las vigencias futuras.
- **Vigencias Futuras Autorizada Año Final:** Digite la fecha del en que terminan las vigencias futuras.
- **Monto Total De La Vigencia Futura Autorizada:** Digite la cantidad total autorizada para las vigencias futuras
- **Monto De La V.F Apropiado En La Vigencia Inicial:** Digite la cantidad de la vigencia futura apropiada durante la vigencia que se rinde.
- **Monto De La Vigencia Futura Ejecutada En La Vigencia Que Se Reporta:** Digite la cantidad de la vigencia futura ejecutada durante la vigencia que se rinde.
- **Saldo Total De La Vigencias Futuras Por Comprometer:** Digite el saldo de la vigencia futura por comprometer.

Carrera 11 N° 34-52 Fase II Piso 4 / Teléfono 6522777 / Telefax [www.contraloriabga.gov.co](http://www.contraloriabga.gov.co/) / contactenos@contraloriabga.gov.co6303777

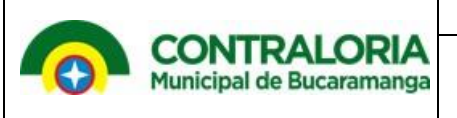

**Observaciones:** Registre si tiene alguna observación que evidenciar.

#### **FORMULARIO F20\_2\_CBUC**

Fiducias control fiscal de los patrimonios autónomos fondos cuenta y fideicomisos abiertos

- **Entidad Fiduciante:** Registre la entidad, municipio, departamento o sujeto de control que constituye el negocio fiduciario o compromete recursos públicos o parafiscales.
- **Fiduciaria: Registre** entidad autorizada por la Superintendencia Financiera para contratar negocios fiduciarios, incluyendo inversiones en fondos comunes o carteras colectivas.
- **Clase De Negocio Fiduciario O Fiducia :** digite el que corresponda de la clase de negocio fiduciario:
	- **a.** Fiducia Inversión- Fideicomisos de inversión con destinación específica
	- **b.** Fiducia Inversión- Administración de inversiones de fondos mutuos de inversión
	- **c.** Fiducia Inmobiliaria- De administración y pagos
	- **d.** Fiducia Inmobiliaria De tesorería.
	- **e.** Fiducia Inmobiliaria De preventas.
	- **f.** Fiducia de administración Administración y pago.
	- **g.** Fiducia de administración Administración de procesos de titularización
	- **h.** Fiducia de administración De cartera
	- **i.** Fiducia de administración -De procesos concursales
	- **j.** Fiducia en garantía propiamente dicha.
	- **k.** Fiducias en garantía y fuente de pagos.
	- **l.** Fiducia con recursos del sistema. integral de seguridad .social y o. Pasivos pensionales.
	- **m.** F. con recursos del sistema. integral de seguridad .social y o.- Recursos seguridad social Cartera colectiva del mercado monetario Fondos de capital privado.
	- **n.** Otra (Se explica esta respuesta en la casilla de observaciones)
- **Saldo A La Fecha De Corte:** saldo en pesos que presentaba la cuenta fiduciaria, el fondo de inversión o la cartera colectiva, el último día hábil de la vigencia que se rinde, o el valor de las garantías o títulos expedidos con cargo al patrimonio autónomo en el caso de fiducias en garantía o de titularización.
- **Naturaleza De Los Recursos :** Registre el que corresponda de la lista si los recursos son del orden: a. Nacional

c. Distrital

b. Departamental

- **Tipo De Gasto :** Registre el que corresponda de la lista:
	- **·** Inversión
	- Funcionamiento
	- Deuda
- **Tipo De Activos Fideicomitidos :** Registre el que corresponda de la lista:
	- a. Bienes inmuebles
	- b. Bienes Muebles.
	- **c.** Activos monetarios
	- **d.** Otra (Se explica esta respuesta en la casilla de observaciones)
- **Destinación De Los Recursos :** Registre el que corresponda de la lista:
	- a. Educación
	- b. Salud
	- c. Agua Potable y Saneamiento Básico

Carrera 11 N° 34-52 Fase II Piso 4 / Teléfono 6522777 / Telefax [www.contraloriabga.gov.co](http://www.contraloriabga.gov.co/) / contactenos@contraloriabga.gov.co6303777

Bucaramanga, Santander /COLOMBIA

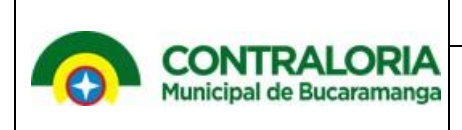

- d. Propósito General
- **e.** Otra (Se explica esta respuesta en la casilla de observaciones)
- **Observaciones :**

# **FORMULARIO F21\_AGR - ASIGNACIÓN DE LOS RECURSOS TERRITORIALES A LA CULTURA**

- **Nombre De La Entidad:** Digite el nombre de la entidad que asigno los recursos
- **Rubro Presupuestal:** Registre el rubro presupuestal de donde se asignó el recurso según el presupuesto de la entidad
- **Monto Asignado 2011:** Registre el valor comprometido durante la vigencia a rendir.
- **Monto Ejecutado 2011:** Registre el valor ejecutado al término de la vigencia que se rinde
- **Nombre Del Proyecto:** Registre nombre del proyecto
- **Monto Del Proyecto:** Registre el valor total asignado al proyecto.
- **Objeto/objetivo Del Proyecto:** Digite el objeto u objetivo del proyecto.

## **FORMATO 22. RELACIÓN PETICIONES QUEJAS Y RECLAMOS**

Sección en la que se deben incluir todas las peticiones con algún trámite y/o recibidos durante la vigencia que se está rindiendo, aquellas que no se han cerrado y que fueron recibidas en vigencias anteriores y los trámites realizados a las mismas.

- **Número De Identificación De La Petición:** indique el número de radicación o identificación de la petición
- **Fecha De Radicación De La Petición:** Registre Fecha en la que es recibida la petición en la Entidad.
- **Medio De Llegada:** Registre según la siguiente lista:
	- a. Personal
	- b. Ventanilla
	- c. Vía telefónica
	- d. Correo físico o postal
	- e. Correo electrónico institucional
	- f. Página WEB de la Entidad
	- g. Formulario electrónico
	- h. Medios masivos de comunicación (Prensa, radio, Televisión)
	- i. Redes sociales: especificar
	- j. Otro: especificar en la columna observaciones
- **Tipo De Petición:** Registre según la siguiente lista:
	- a. Consulta
	- b. Denuncia
	- c. Petición en interés general o particular
	- d. Petición entre entidades estatales
	- e. Queja Reclamo y/o Sugerencia
	- f. Solicitud de acceso a información pública
	- g. Otra: identificar en la columna observaciones

- **Entidad Afectada Cuestionada O Requerida:** ingrese el nombre de la entidad señalada en la petición.
- **Fecha Límite De Respuesta Con Base En La Fecha De Llegada:** ingrese la fecha límite para dar respuesta oportuna a la petición con base en la fecha en que se recibió.
- **Entidad Competente Para Resolver La Petición:** Registre el nombre de la entidad que es la encargada para resolver la petición.
- **Fecha De Traslado Por Competencia:** registre la fecha en que se trasladó la petición a otra entidad por competencia.
- **Nombre De La Otra Entidad Que Interviene:** ingrese el nombre de otras entidades que intervienen en la respuesta a la petición. Aplica para los traslados por competencia o competencia compartida según sea el caso.
- **Dependencia Responsable Del Trámite:** Registre el área de la entidad que surtió el trámite, cuando la petición fue resuelta dentro de la misma.
- **Fecha De Comunicación De Ampliación De Términos:** ingrese la fecha en que se comunicó al peticionario la ampliación del término para la respuesta.
- **Fecha De Respuesta De Fondo:** Registre la fecha en que se generó la respuesta de fondo.
- **Estado De Tramite Al Final Del Periodo Rendido:** Registre según la siguiente lista :
	- a. Con archivo por respuesta definitiva al peticionario
	- b. Con archivo por desistimiento
	- c. Con archivo por traslado por competencia
	- d. En trámite
- **Observación:** Relacione en esta columna las aclaraciones que se requieran.

### **FORMATO F24\_PLMEJ - PRESENTACIÓN PLAN DE MEJORAMIENTO**

Este formato relacionara la información del plan de mejoramiento presentado por la entidad

- **Tipo Y Numero De Auditoria:** Registre el tipo de auditoria (financiera, cumplimiento, Desempeño u Otra) y numero de la Auditoria que le realizaron a la entidad.
- **Descripción Del Hallazgo:** se registra la descripción del hallazgo encontrado en la auditoría realizada.
- **Acción Correctiva:** se escribirá la acción o decisión que adopta la entidad para subsanar o corregir la situación plasmada en el hallazgo y aprobada por la contraloría.
- **Objetivo:** Registre cual es el objetivo de plantear la acción correctiva, y que refleje el propósito que tiene que cumplir con la acción emprendida para corregir las situaciones que se deriven de los hallazgos
- **Descripción De Las Metas:** Registre la descripción de las metas propuestas en el plan de mejoramiento aprobado por la Contraloría, el cual debe tener plasmados unos pasos o metas cuantificables que permitan medir su avance y cumplimiento.
- **Unidad Medidas De Las Metas:** Digite la métrica de los pasos que contiene cada acción con el fin de poder medir el grado de avance.
- **Dimensión De Las Metas:** se debe consignar el volumen o tamaño de la meta propuesta en las unidades de medida establecida para ella.
- **Fecha Iniciación De La Metas:** Registre la fecha aprobada por la contraloría para iniciar el cumplimiento de las metas
- **Fecha Terminación De Las Metas:** Registre la fecha final aprobada por la contraloría para terminar de cumplir las metas.
- **Plazo En Semanas De Meta:** Registre cantidad de semanas para el cumplimiento de las metas.

#### **FORMATO F24A\_APLME- AVANCE PLAN DE MEJORAMIENTO**

Este formato relacionara la información del avance de los planes de mejoramiento presentado por la entidad que no hayan cumplido y que hayan sido auditados por la Contraloría.

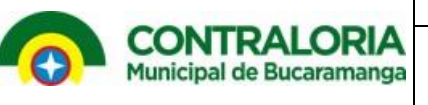

- **Tipo Y Numero De Auditoria:** Registre el tipo de auditoria (financiera, cumplimiento, Desempeño u Otra) y numero de la Auditoria que le realizaron a la entidad.
- **Descripción Del Hallazgo:** se registra la descripción del hallazgo encontrado en la auditoría realizada.
- **Acción Correctiva:** se escribirá la acción o decisión que adopta la entidad para subsanar o corregir la situación plasmada en el hallazgo y aprobada por la contraloría.
- **Objetivo:** Registre cual es el objetivo de plantear la acción correctiva, y que refleje el propósito que tiene que cumplir con la acción emprendida para corregir las situaciones que se deriven de los hallazgos.
- **Descripción De Las Metas:** Registre la descripción de las metas propuestas en el plan de mejoramiento aprobado por la Contraloría, el cual debe tener plasmados unos pasos o metas cuantificables que permitan medir su avance y cumplimiento.
- **Unidad Medidas De Las Metas:** Digite la métrica de los pasos que contiene cada acción con el fin de poder medir el grado de avance.
- **Dimensión De Las Metas:** se debe consignar el volumen o tamaño de la meta propuesta en las unidades de medida establecida para ella.
- **Fecha Iniciación De La Metas:** Registre la fecha aprobada por la contraloría para iniciar a cumplir las metas
- **Fecha Terminación De Las Metas:** Registre la fecha final aprobada por la contraloría para terminar de cumplir las metas
- **Plazo En Semanas De Meta:** Registre cantidad de semanas para el cumplimiento de las metas.
- **Avance Físico De Ejecución De Las Metas:** Se registra que actividades se ha realizado hasta el momento de la rendición sobre la meta propuesta y aprobada por la Contraloría.
- **Porcentaje De Avance Físico De Ejecución De Las Metas:** se registra el porcentaje de cumplimiento de las metas trazadas hasta el momento de la rendición.

### **FORMATO 25. PLAN DE COMPRAS DE LA ENTIDAD**

En este formato se debe diligenciar el plan de compras de la vigencia siguiente a la rendida.

- **Numero:** Digite Cantidad del bien o servicio a adquirir de acuerdo a la unidad de medida.
- **Unidad De Medida:** se registra la unidad de medida: litros, metros, unidades, horas, días, meses.
- **Descripción Del Bien O Servicio A Adquirir O Prestar:** se registra el bien o servicio a adquirir Ejemplo: Lápices, Lapiceros, resmas de papel etc.
- **Precio Unitario Del Bien O Servicio Adquirido**: Se registra el valor promedio por unidad del bien o servicio a adquirir.
- **Valor Total Promedio De Unidad Bien O Servicio Adquirido:** Se registra el producto entre la cantidad y valor promedio unitario del bien o servicio.
- **Rubro Presupuestal Afectado:** Registre el nombre rubro presupuestal que será afectado por la adquisición del bien o Servicio.
- **Modalidad De Adquisición De Bien O Servicio:** Registre la modalidad de adquisición del bien o servicio ya sea por contratación directa o proceso licitatorio
- **Periodo De Adquisición:** Registre en días o meses en que se pretende adquirir el bien o servicio.

**Anexo:** Acto Administrativo Por el Cual se Aprobó el Plan de Compras

### **FORMATO 25A \_EJCOM- EJECUCIÓN DEL PLAN DE COMPRAS**

- **Descripción Del Bien O Servicio Adquirido:** se registra el bien o servicio adquirido.
- **Numero De Bienes Adquiridos:** Registre el total de los bienes adquiridos en la vigencia.
- **Unidad De Medida:** Digite las unidades de medidas adquiridas en la vigencia.
- **Valor Unitario:** Registre el valor unitario de cada bien o servicio adquirido en la vigencia.
- **Valor Total:** Registre el valor total de los bienes o servicios adquiridos.
- **Modalidad De Adquisición:** Registre la modalidad como se adquirieron los bienes o servicios.
- **Rubro Presupuestal:** Registre el nombre rubro presupuestal que se afectó por la adquisición del bienes o Servicios al final de la vigencia.
- **Periodo De Adquisición:** Registre el tiempo en días o meses en que se adquirió el bien o servicio.

# **FORMATO 27\_PLACC- PLANES DE ACCIONES U OPERATIVOS**

Municipal de Bucaramanga

- **Numero:** Registre el número de planes planteados a realizar durante la vigencia a rendir.
- **Áreas Involucradas:** Registre las áreas de la entidad que ejecutan los planes.
- **Actividades:** Se consigna las actividades específicas a realizar para cumplir con los planes trazados
- **Recursos:** Se consigna de donde provienen los recursos para cumplir los planes trazados.
- **Responsables:** Se registra los responsable durante la vigencia de cumplir los planes registrados.
- **Tiempo programado:** Regístrese el tiempo en que se va a ejecutar los planes.
- **Indicadores Claves De Rendimiento:** se consigna los indicadores relevantes de rendimiento.

# **FORMATO 27A \_EPLAC - EJECUCIÓN DEL PLAN DE ACCIÓN**

- **Numero:** Registre el número de planes planteados a realizar durante la vigencia a rendir.
- **Áreas Involucradas:** Registre las áreas de la entidad que ejecutan los planes.
- **Actividades:** Se consigna las actividades específicas a realizar para cumplir con los planes trazados
- **Seguimiento:** Registre el seguimiento que se hizo al plan
- **Avance % En Tiempo:** Se registra el avance ejecutado en porcentaje de tiempo en la vigencia a rendir.
- **Avance %de La Actividad:** Se registra el avance ejecutado en porcentaje de actividades en la vigencia a rendir.
- **Acciones Correctivas:** Se registra las acciones correctivas aplicadas durante la ejecución del plan.

# **FORMATO 28-\_INGES - INDICADORES DE GESTIÓN**

**Archivos Soporte:** Informe completo de Control Interno de la vigencia acorde con las Directrices impartidas por el Gobierno Este formato relacionara los indicadores de gestión los cuales son economía, eficiencia, eficacia, equidad, financieros y costos ambientales, La información será relacionada de la siguiente forma:

- **Tipo De Indicador:** tipos de indicador ECONOMÍA Hace referencia a la adecuada adquisición y asignación de los recursos humanos físicos financieros técnicos y naturales. o EFICIENCIA Hace referencia a la utilización racional de los recursos disponibles a un mínimo costo para obtener el máximo resultado en igualdad de condiciones de calidad y oportunidad. o EFICACIA Hace referencia a la medición del grado en que la organización realiza su misión con base en el análisis de los resultados obtenidos frente a los objetivos y metas. o EQUIDAD Los servicios o bienes y los beneficios de la acción estatal deben repartirse de manera igual a los individuos de una misma categoría esencial. o FINANCIEROS Hace referencia a los indicadores que miden aspectos financieros como liquidez capacidad de endeudamiento rotaciones etc. o COSTOS AMBIENTALES Sostenibilidad Ambiental Realización de las actividades estatales en forma tal que se mejore la calidad de vida sin desmejorar las posibilidades para la generaciones futuras en cuanto a bienes y servicios.
- **Descripción Del Indicador:** Describa brevemente el indicador y que pretende medir.
- **Formula:** Escriba el indicador su fórmula y las variables que se relacionan.
- **Análisis:** Describa de manera cualitativa la interpretación del resultado arrojado por el indicador.
- **Observaciones:** relaciona las observaciones encontradas.

**CONTRALORIA** Municipal de Bucaramanga

Anexos: Informe completo de Control Interno de la vigencia acorde con las Directrices impartidas por el Gobierno Nacional.

## **FORMATO 29 \_PIN. PROYECTOS FINANCIADOS CON LA BANCA MULTILATERAL Y DE COOPERACIÓN INTERNACIONAL:**

- **Número Del Empréstito:** Digite el número del empréstito.
- **Organismo Multilateral:** Registre el nombre del Organismo Multilateral.
- **Descripción Del Proyecto:** Registre en forma resumida al descripción del proyecto
- **Valor Total Del Empréstito:** Digite la cantidad o real del empréstito.
- **Valor Desembolsado Acumulado:** Registre el Valor desembolsado acumulado al final del periodo a rendir.
- **Valor Desembolsado En El Periodo:** Registre la cantidad desembolsada en el periodo a rendir.
- **Valor Pendiente De Desembolso:** Registre a cantidad por desembolsar del empréstito.
- **Identificación De La Donación:** Si existe alguna donación identifíquela.
- **Organismo Donante:** Registre el nombre de la entidad que hizo la donación.
- **Descripción De La Donación:** Haga el registro de la descripción de la donación.
- **Valor Total De La Donación:** Registre la cantidad donada.

## **FORMULARIO F30\_PI INFORME PLAN DE INVERSIÓN**

- **Numero:** Digite el numero consecutivo de registro empezando desde 1
- **Nombre Del Proyecto O Programa:** Registre el nombre del proyecto o programa proyectado.
- **Áreas Involucradas:** registre las áreas que van a intervenir en el proyecto o programa.
- **Recursos:** Registre que recurso se van a utilizar en proyecto o programa
- **Responsables:** Registre el o los responsables de realizar el proyecto o programa**,** durante el tiempo que dure el mismo.
- **Tiempo Programado:** Registre el tiempo de duración del proyecto o programa.
- **Fecha Inicio:** Registre la fecha de iniciación del proyecto o programa.
- **Fecha Terminación:** Registre la fecha de iniciación del proyecto o programa.
- **Lugar De Ejecución:** Registre el lugar donde se va a realizar el proyecto o programa.
- **Cuantía Del Proyecto:** Registre el valor total del costo del proyecto o programa.
- **Indicadores De Rendimiento:** Digite los indicadores específicos de rendimiento.

# **FORMULARIO F30A\_EJEPI - EJECUCIÓN PLAN DE INVERSIONES**

- **Numero:** Digite el numero consecutivo de registro.
- **Nombre Del Proyecto O Programa:** Registre el nombre del proyecto o programa proyectado.
- **Áreas Involucradas:** registre las áreas que van a intervenir en el proyecto o programa.
- **Responsables de la Ejecución:** Registre el o los responsables de realizar el proyecto o programa**,** durante el tiempo que dure el mismo.
- **Seguimiento:** registre el seguimiento que se le hizo al proyecto o programa.
- **Porcentaje De Avance Entiempo:** Se registra el avance ejecutado en porcentaje de tiempo de los ´proyectos y programa según la vigencia a rendir.
- **Porcentaje De Avance En Recursos:** Se registra el avance en los recursos ejecutados en la vigencia a rendir.
- **Porcentaje De Avances En Actividad:** Se registra el avance ejecutado en porcentaje de actividades de los ´proyectos y programa en la vigencia a rendir.
- **Acciones Correctivas O Indicadores De Rendimiento O Ejecución:** se registra las acciones correctivas tomadas durante la ejecución de los proyectos o programas.

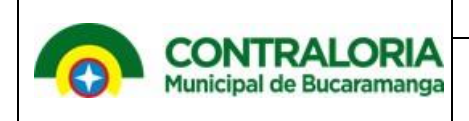

### **FORMULARIO F31\_PREIND - INFORMES DE RENTAS POR COBRAR PREDIAL UNIFICADO E INDUSTRIA Y COMERCIO**

- **Tipo De Impuesto:** Registre el tipo de impuesto a cobrar
- **Sector:** Indique el sector a que pertenece (Urbano , Rural)
- **Nombre Del Contribuyente:** Registre el nombre del contribuyente o deudor.
- **Número Del Predio:** Registre número de predio
- **Avaluó Catastral:** Indique el avaluó catastral que registra el predio.
- **Tarifa:** Indique la tarifa a cobrar
- **Valor Vigencia actual:** Registre el valor de la vigencia actual a cancelar.
- **Valor Vigencia Anterior:** Registre el valor de la vigencia anterior a cancelar.
- **Valor Vigencia de 3 A 5 Años:** Registre el valor de la vigencia entre 3 a 5 años.
- **Valor Vigencia(+)5 Años:** Registre el valor de la vigencia entre a más de 5 años
- **Total: Digite** el valor total de los campos anteriores
- **Procesos Jurídicos:** registre si existe el número del proceso de cobro.
- **Ingresos Brutos:** Registre el valor de los ingresos brutos en el impuesto de Industria y Comercio
- **Actividad:** registre la actividad que está realizando para recuperar las rentas.

## **FORMULARIO F32\_PESTR - PLAN ESTRATÉGICO**

- **Año(S):** Registre el año o los años en que se va desarrollar el plan estratégico trazado.
- **Periodo Informado:** Indique el periodo que se rinde.
- **Visión Corporativa:** Registre la visión de la entidad**.**
- **Misión Corporativa:** Registre la misión de la entidad.
- **Principios Corporativos:** Indique los principios de la entidad.
- **Objetivos Generales**: registre los objetivos generales.
- **Estrategias:** Indique las estrategias tomadas para cumplir el plan estratégico**.**

### **FORMULARIO F33\_VFUTUR - INFORME DE VIGENCIAS FUTURAS**

Autorización para asumir obligaciones que afecten el presupuesto de vigencias siguientes y son aprobadas por la autoridad competente en cada entidad según las normas vigentes. Pueden ser Ordinarias, cuya ejecución se inicia afectando el presupuesto de la vigencia en curso y el objeto del compromiso se lleve a cabo en una de ellas; y Excepcionales, para las obras de infraestructura, energía, comunicaciones, aeronáutica, defensa y seguridad, así como para las garantías a las concesiones, cuando las obligaciones afectan el presupuesto de vigencias fiscales futuras y no cuentan con apropiación en el presupuesto de la vigencia en que se concede la autorización.

- **Código Presupuestal.** Especifique el código presupuestal.
- **Registro Presupuestal:** especifique el Registro presupuestal.
- **Fecha De Autorización De La Vigencia Futura:** fecha en que fue aprobada la vigencia futura por el CONFIS o el ente competente en cada entidad.
- **Año Inicial Autorizado:** año en que se inicia la ejecución del compromiso objeto de la vigencia futura.
- **Año Final Autorizado:** año en que finaliza la ejecución del compromiso de la vigencia futura.
- **Nivel De Gobierno Que La Ejecuta:** seleccione entre Nacional; Departamental; Distrital y Municipal.
- **Numero De Confis Nacional O Territorial Que Autorizo.** Identificación del acta del CONFIS nacional o territorial.
- **Concepto Previo:** Digite "SI" o "NO" obtuvo concepto previo del DNP y Ministerio respectivo del nivel nacional o de la autoridad competente en el nivel territorial.
- **Inclusión Del Proyecto En Plan De Desarrollo Respectivo:** Digite "SI" o "NO" según corresponda.

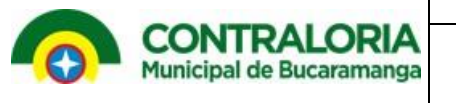

- **Numero De Acto Administrativo:** número del acto administrativo de aprobación.
- **Tipo De Vigencia Futura:** Digite si se trata de "Ordinaria" o "Excepcional".
- **Tipo De Gasto Afectado:** Digite si es de Inversión o de funcionamiento.
- **Destinación De Los Recursos:**
- **Proyecto A Desarrollar:** el nombre del proyecto de inversión.
- **Monto Total Autorizado:** valor autorizado en pesos.
- **Monto Apropiado En La Vigencia Inicial:** valor en pesos de la apropiación en el primer año.
- **Monto Ejecutado En La Vigencia Que Se Reporta:** valor en pesos de la ejecución (compromisos) en la vigencia que se reporta.
- **Saldo Total Por Comprometer:** valor en pesos del saldo por ejecutar a la fecha de corte de la rendición.
- **Observaciones:** Registre información complementaria o aclaratoria de los conceptos reportados.

### **FORMULARIO F36\_SEUD - SISTEMA ESTADÍSTICO UNIFICADO DE DEUDA (SEUD**)

- **Descripción Del Crédito:**
- **Código De Crédito:** Número asignado por la Dirección General de Crédito Público (DGCP)
- **Nro. Tramo:** Número que corresponde a la desagregación del crédito por monedas tasas de interés plazo de pago asignado por la DGCP.
- **Fecha Vencimiento Crédito:** Fecha en la cual se vence el crédito.
- **Fecha Operación:** Fecha en la cual se realizó el servicio o en la cual hizo el desembolso el prestamista(empieza a correr los intereses)
- **Tipo De Operación:** Escriba el número correspondiente a la transacción informada 05 Desembolso (relacione con este dígito un nuevo crédito), 06 Amortización (abono a capital) 07 Intereses 08 Comisión 11 Prepago 16 Interese de mora 24 Ajustes a comisiones 25 Ajustes a amortizaciones 26 Ajustes a intereses 27 ajustes a desembolsos 30 Monetizaciones 31 Novedades 99 Saldo (relacione este dígito cuando no se efectúa abono continúa el mismo saldo.
- **Tasa De Interés En Numero Reales:** Valor de la tasa con la cual fue pagado el interés. Ej. si se tiene que pagar DTF 20 y la DTF está en 20 entonces la tasa 20 2 22
- **Valor Operación En Moneda De Pago:** Corresponde al monto girado en la moneda de pago. Valor de la cuota cancelada en el mes tanto de capital e intereses corrientes de mora y otras operaciones.
- **Acumulados De Movimientos:** Es el valor acumulado de los pagos que ha hecho de su crédito a la fecha de corte tanto de capital como de intereses corrientes y moratorios.
- **Saldo Deuda En Pesos (Cifras Completas):** Saldo de deuda en miles de pesos colombianos valorado a tasa representativa del final del mes. Este saldo debe corresponder a los valores registrados en los libros de contabilidad revelados en el Balance General resulta de multiplicar la columna R entre la columna O y dividir entre 1000 NOTA El informe debe ir ordenado por crédito y luego por tipo de operación incluyendo siempre el saldo y los créditos de corto plazo.